# **Regulamin eTrapez**

Jesteś tutaj: **[Sklep](https://etrapez.pl/kursy/)** / Regulamin eTrapez

#### **[Regulamin w formie pliku PDF \(do ściągnięcia\)](https://etrapez.pl/wp-content/uploads/2023/01/Regulamin-eTrapez.pdf)**

#### Dzień dobry!

Nazywam się Krystian Karczyński i jestem producentem treści cyfrowych, do których dostęp sprzedaję za pośrednictwem mojego sklepu dostępnego pod adresem **[https://etrapez.pl](https://etrapez.pl/)** . Jest mi bardzo miło, że obdarzyłeś mnie swoim zaufaniem i jesteś zainteresowany zakupami w moim sklepie.

Gwoli formalności, moje pełne dane rejestrowe:

eTrapez Usługi Edukacyjne E-Learning Krystian Karczyński ul. Piaskowa 101 lok. 4, 72-010 Police NIP: 851-255-28-82, REGON: 812724471

Prowadzę jednoosobową działalność gospodarczą jako osoba fizyczna, wystawiam faktury VAT.

Poniżej znajdziesz Regulamin, w którym zawarte zostały informacje m.in. o sposobie złożenia zamówienia prowadzącego do zawarcia umowy, szczegółach dotyczących realizacji zawartej umowy, zasadach udostępnienia treści cyfrowych oraz świadczenia usług i rodzajach płatności dostępnych w Serwisie, procedurze odstąpienia od umowy czy postępowaniu reklamacyjnym.

W razie jakichkolwiek pytań, jesteśmy do Twojej dyspozycji pod adresem email **[kkarczynski@etrapez.pl](mailto:kkarczynski@etrapez.pl)** , numerem telefonu +48 534 864 486 lub na komunikatorach internetowych **[Messenger](https://www.facebook.com/etrapez/)** i **[Instagram](https://instagram.com/etrapez)**. Na pytania klientów odpowiadamy w dni robocze.

Pozdrawiamy i życzymy udanych zakupów Zespół serwisu internetowego eTrapez

#### **[§ 1 Definicje](#page-1-0)**

- **[§ 2 Postanowienia wstępne](#page-2-0)**
- **[§ 3 Usługi Elektroniczne dotyczące serwisu](#page-4-0)**
- **[§ 4 Składanie zamówienia](#page-5-0)**
- **[§ 5 Cena i płatności](#page-6-0)**
- **[§ 6 Realizacja zamówienia dotyczącego Treści Cyfrowych](#page-8-0)**
- **[§ 7 Certyfikaty](#page-11-0)**
- **[§ 8 Odstąpienie od Umowy Konsumenta lub PNPK bez podania przyczyny](#page-11-1)**
- **[§ 9 30-dniowa Gwarancja Satysfakcji](#page-12-0)**
- **[§ 10 Odpowiedzialność za zgodność Treści Cyfrowych z Umową](#page-12-1)**
- **[§ 11 Doprowadzenie Treści Cyfrowych do zgodności z Umową](#page-13-0)**

**[§ 12 Obniżenie Ceny lub odstąpienie od Umowy w przypadku niezgodności Treści Cyfrowych z](#page-13-1) Umową**

**[§ 13 Rozliczenie z Konsumentem lub PNPK w przypadku odstąpienia od Umowy](#page-14-0)**

**[§ 14 Zwrot Treści Użytkownika/a>](#page-15-0)**

**[§ 15 Dane osobowe i pliki cookies](#page-15-1)**

**[§ 16 Prawa własności intelektualnej](#page-15-2)**

**[§ 17 Opinie](#page-16-0)**

**[§ 18 Pozasądowe sposoby rozpatrywania reklamacji i dochodzenia roszczeń](#page-17-0)**

**[§ 19 Reklamacje i wezwania](#page-17-1)**

<span id="page-1-0"></span>**[§ 20 Postanowienia końcowe](#page-18-0)**

### **§ 1 Definicje**

Na potrzeby niniejszego regulaminu, przyjmuje się następujące znaczenie poniższych pojęć:

1. **Aktualizacja** – aktualizacja, którą zobowiązał się dostarczyć Sprzedawca i która jest niezbędna do zachowania zgodności Treści Cyfrowej z Umową;

2. **Cena** – wartość wyrażona w jednostkach pieniężnych, którą Kupujący jest zobowiązany zapłacić Sprzedawcy za Treść Cyfrową;

3. **E-zapłata** – zapłata Ceny za Treść Cyfrową za pomocą cyfrowego odwzorowania wartości, w szczególności za pomocą bonów elektronicznych, e-kuponów, walut wirtualnych itp.;

4. **Kupujący** – osoba fizyczna, osoba prawna lub jednostka organizacyjna wyposażona w zdolność prawną, w szczególności Konsument lub PNPK (patrz dalej);

5. **Konsument** – osoba fizyczna, zawierająca ze Sprzedawcą Umowę niezwiązaną bezpośrednio z jej działalnością gospodarczą lub zawodową;

6. **Przedsiębiorca na prawach konsumenta (PNPK)** – osoba fizyczna zawierająca ze Sprzedawcą Umowę bezpośrednio związaną z jej działalnością gospodarczą, gdy z treści Umowy wynika, że nie posiada ona dla tej osoby charakteru zawodowego, wynikającego w szczególności z przedmiotu wykonywanej przez nią działalności gospodarczej, udostępnionego na podstawie przepisów o Centralnej Ewidencji i Informacji o Działalności Gospodarczej;

7. **Regulamin** – regulamin Serwisu internetowego eTrapez, dostępny pod adresem https://etrapez.pl/regulamin ;

8. **Serwis** – strona internetowa działająca pod adresem https://etrapez.pl i jego poddomenami i rozszerzeniami;

9. **Sprzedawca** – Krystian Karczyński, prowadzący działalność gospodarczą pod firmą "eTrapez Usługi Edukacyjne E-Learning Krystian Karczyński", ul. Piaskowa 101 lok. 4, 72-010 Police, NIP: 10. **Treść Cyfrowa** – dane wytwarzane i dostarczane w postaci cyfrowej;

11. **Treści Użytkownika** – treści, które zostały dostarczone lub wytworzone przez Konsumenta lub PNPK w trakcie korzystania z Treści Cyfrowych;

12. **Umowa** – umowa zawierana pomiędzy Sprzedawcą a Kupującym, której przedmiotem jest sprzedaż Treści Cyfrowych albo świadczenie Usług Elektronicznych na rzecz Kupującego;

13. **Usługi Cyfrowe** – usługi pozwalające Kupującemu na:

– wytwarzanie, przetwarzanie, przechowywanie lub dostęp do danych w postaci cyfrowej;

– wspólne korzystanie z danych w postaci cyfrowej, które zostały przesłane lub wytworzone przez Kupującego lub innych użytkowników Usługi Cyfrowej;

– inne formy interakcji za pomocą danych w postaci cyfrowej;

14. **Usługi Elektroniczne** — wszelkie usługi elektroniczne świadczone przez Sprzedawcę na rzecz Kupującego na pośrednictwem Serwisu.

15. **Kupujący** – osoba fizyczna, osoba prawna lub ułomna osoba prawna,

16. **Kurs** – Treść Cyfrowa sprzedawana przez Sprzedawcę, pogrupowane tematycznie i przeznaczone do ściągnięcia na twardy dysk Kupującego.

17. **Kurs Online** – Treść Cyfrowa sprzedawana przez Sprzedawcę, pogrupowane tematycznie i dostępne dla Kupującego przez Internet i przeglądarkę internetową.

18. **Darmowe Lekcje** – Treść Cyfrowa, będąca fragmentami Kursów Online, udostępniana Kupującemu przez Sprzedawcę za darmo, w zamian za zgodę na przetwarzanie jego danych osobowych.

19. **Certyfikat** – plik PDF, z podanym na nim imieniem i nazwiskiem użytkownika oraz nazwą ukończonego Kursu Online.

<span id="page-2-0"></span>20. **Ukończenie Kursu Online** – zaliczenie Testu jednokrotnego wyboru do każdej z Lekcji z Kursu Online, poprzez udzielenie co najmniej 80% poprawnych odpowiedzi.

### **§ 2 Postanowienia wstępne**

1. Sprzedawca za pośrednictwem Serwisu prowadzi sprzedaż Treści Cyfrowych. Kupujący może dokonać zakupu Treści Cyfrowych wskazanych na stronach Serwisu.

2. Regulamin określa zasady i warunki korzystania z Serwisu, a także prawa i obowiązki Sprzedawcy i Kupujących.

3. Do korzystania z Serwisu (w szczególności złożenia zamówienia) nie jest konieczne spełnienie szczególnych warunków technicznych przez sprzęt komputerowy lub oprogramowanie Kupującego. Wystarczające są:

- dostęp do Internetu,
- standardowy, aktualny system operacyjny,
- standardowa, aktualna przeglądarka internetowa,
- posiadanie aktywnego adresu e-mail.
- 4. Do korzystania z Treści Cyfrowych, w zależności od ich rodzaju, może być konieczne:
	- dostęp do Internetu,
	- standardowy, aktualny system operacyjny,
	- standardowa, aktualna przeglądarka internetowa,
	- standardowa przeglądarka plików .pdf (np. AdobeReader),
	- standardowy odtwarzacz plików wideo, pozwalający na odtwarzanie plików AVI, MP4 (np. WindowsMediaPlayer).

Jeżeli korzystanie z Treści Cyfrowych wymaga spełnienia dodatkowych wymogów technicznych, informacja taka prezentowana jest w Serwisie w sposób widoczny dla Kupującego i pozwalający podjąć decyzję w zakresie zakupu treści cyfrowych.

5. Zawarcie Umowy o dostarczenie Treści Cyfrowych nie może nastąpić w sposób anonimowy ani pod pseudonimem. Kupujący powinien wskazać prawdziwe i kompletne dane osobowe, aby móc zawrzeć taką Umowę.

6. Zakazane jest podczas korzystania ze Serwisu dostarczanie treści o charakterze bezprawnym, w szczególności poprzez przesyłanie takich treści za pośrednictwem formularzy dostępnych w Serwisie.

7. W zależności od rodzaju wybranych Treści Cyfrowych lub Usług Elektronicznych pomiędzy Sprzedawcą a Kupującym dochodzi do zawarcia Umowy określonego rodzaju:

– w przypadku Treści Cyfrowych dochodzi do zawarcia umowy o dostarczenie treści cyfrowych; – w przypadku Usług Elektronicznych dochodzi do zawarcia umowy o świadczenie usług elektronicznych.

8. W celu uniknięcia wątpliwości Sprzedawca wskazuje, że:

– Umowy, które dotyczą Treści Cyfrowych, są umowami o dostarczanie treści cyfrowej, do których stosuje się przepisy rozdziału 5b ustawy z dnia 30 maja 2014 r. o prawach konsumenta; – do Umów, które nie dotyczą Treści Cyfrowych, nie stosuje się przepisów rozdziału 5b ustawy z dnia 30 maja 2014 r. o prawach konsumenta.

## <span id="page-4-0"></span>**§ 3 Usługi Elektroniczne dotyczące Serwisu**

1. Sprzedawca świadczy na rzecz Kupującego określone Usługi Elektroniczne związane z korzystaniem ze Serwisu.

2. Podstawową Usługą Elektroniczną świadczoną na rzecz Kupującego przez Sprzedawcę jest umożliwienie Kupującemu złożenia zamówienia w Serwisie, które prowadzi do zawarcia ze Sprzedawcą Umowy o dostarczenie Treści Cyfrowych. Złożenie zamówienia na Kursy możliwe jest bez konieczności posiadania konta w Serwisie (jako tzw. "gość"). Do złożenia zamówienia na Kursy Online konieczne jest założenie konta w Serwisie, bo jest ono niezbędne do realizacji usłgi.

3. Jeżeli Kupujący zdecyduje się założyć konto w Serwisie, Sprzedawca świadczy również na rzecz Kupującego Usługę Elektroniczną polegającą na założeniu i utrzymywaniu konta w Serwisie. W koncie przechowywane są dane Kupującego oraz historia złożonych przez niego zamówień w Serwisie. Kupujący loguje się do Konta z wykorzystaniem swojego adresu e-mail oraz zdefiniowanego przez siebie hasła. Kupujący jest zobowiązany zabezpieczyć dostęp do swojego konta Użytkownika przed dostępem osób nieuprawnionych, a ponadto jest zobowiązany nie udostępniać loginu i hasła żadnym osobom trzecim.

4. Ponadto, jeżeli Kupujący zdecyduje się założyć konto w Serwisie, Sprzedawca świadczy również na rzecz Kupującego usługi polegające na udostępnieniu Darmowych Lekcji, zakupionych Kursów Online, a także wystawianiu Certyfikatów do nich.

5. Założenie konta w Serwisie odbywa się poprzez zaznaczenie stosownego checkboxa w procesie składania zamówienia lub wypełnienie samodzielnego formularza rejestracji konta dostępnego w Serwisie. Kupujący może w każdej chwili usunąć konto z poziomu panelu zarządzania kontem lub przesyłając stosowne żądanie do Sprzedawcy. Usunięcie konta nie spowoduje usunięcia informacji o złożonych zamówieniach z wykorzystaniem konta, które to informacje Sprzedawca będzie przechowywał do czasu upływu przedawnienia roszczeń z umowy zawartej za pośrednictwem Sklepu, chyba że wcześniej Kupujący sprzeciwi się przechowywaniu tych informacji, a Sprzedawca nie będzie posiadał nadrzędnego interesu w ich przechowywaniu.

Usunięcie konta spowoduje utratę dostępu przez Kupującego do zakupionych Kursów Online, a także do Darmowych Lekcji.

Usunięcie konta nie spowoduje utraty dostępu do zakupionych Kursów.

6. Jeżeli Kupujący zdecyduje się zapisać do newslettera, Sprzedawca świadczy na rzecz Kupującego Usługę Elektroniczną polegającą na przesyłaniu Kupującemu wiadomości e-mail, które zawierają informacje o nowościach, promocjach, produktach lub usługach Sprzedawcy. Zapis do newslettera odbywa się poprzez wypełnienie i przesłanie formularza zapisu do newslettera lub poprzez zaznaczenie stosownego check-boksa podczas składania zamówienia. Kupujący może w każdej chwili zrezygnować z otrzymywania newslettera, klikając w przycisk służący do rezygnacji, który jest zamieszczony w każdej wiadomości przesyłanej w ramach newslettera. Kupujący może także wysłać do Sprzedawcy wiadomość e-mail z prośbą o wypisanie z bazy newslettera.

7. Usługi Elektroniczne są świadczone na rzecz Kupującego nieodpłatnie. Odpłatne są natomiast Umowy o dostarczenie Treści Cyfrowych, które są zawierane za pośrednictwem Serwisu, z wyjątkiem Darmowych Lekcji.

8. W celu zapewnienia bezpieczeństwa Kupującemu i przekazu danych w związku z korzystaniem ze Serwisu Sprzedawca podejmuje środki techniczne i organizacyjne odpowiednie do stopnia zagrożenia bezpieczeństwa świadczonych Usług Elektronicznych, w szczególności środki służące zapobieganiu pozyskiwania i modyfikacji danych osobowych przez osoby nieuprawnione.

9. Sprzedawca podejmuje działania w celu zapewnienia w pełni poprawnego funkcjonowania Serwisu. Kupujący powinien poinformować Sprzedawcę o wszelkich nieprawidłowościach lub przerwach w funkcjonowaniu Serwisu.

10. Z uwagi na to, że Serwis stanowi system teleinformatyczny zarządzany przez Sprzedawcę, Sprzedawca może prowadzić prace techniczne i informatyczne, które będą miały na celu rozwój Serwisu oraz świadczenie Usług Elektronicznych na jak najwyższym poziomie.

- 11. W ramach rozwoju Serwisu Sprzedawca może w szczególności:
- a) dodawać nowe funkcje oraz zmieniać lub usuwać istniejące funkcje w ramach Serwisu;
- b) wprowadzić Serwis na inny rodzaj urządzeń, np. na urządzenia przenośne;
- <span id="page-5-0"></span>c) udostępnić aplikację związaną ze Serwisem.

#### **§ 4**

#### **Składanie zamówienia**

1. Kupujący może złożyć zamówienie:

– na Kurs – jako zarejestrowany klient albo jako gość,

– na Kurs Online – tylko jako zarejestrowany klient,

- na Darmowe Lekcje tylko jako zarejestrowany klient.
- 2. Zarejestrowanym klientem jest Kupujący, który posiada konto w Serwisie.

3. Jeżeli Kupujący posiada konto w Serwisie, przed złożeniem zamówienia powinien się do niego zalogować. Logowanie możliwe jest również w trakcie składania zamówienia.

4. Wszelkie opisy Treści Cyfrowych dostępne na stronach Serwisu nie stanowią oferty w rozumieniu właściwych przepisów prawa cywilnego, lecz zaproszenie do zawarcia Umowy.

5. Złożenie zamówienia na Kursy i Kursy Online odbywa się poprzez dodanie do koszyka Treści Cyfrowych, które interesują Kupującego, a następnie wypełnieniu formularza zamówienia. W formularzu konieczne jest podanie danych niezbędnych do realizacji zamówienia. Na etapie składania zamówienia następuje wybór metody płatności za zamówienie.

Złożenie zamówienia na Darmowe Lekcje polega na założeniu konta w Serwisie, poprzez zaznaczenie stosownego checkboxa w procesie składania zamówienia lub wypełnienie samodzielnego formularza rejestracji konta. Jest nieodpłatne.

Warunkiem złożenia zamówienia jest akceptacja Regulaminu, z którym Kupujący powinien uprzednio się zapoznać. W razie jakichkolwiek wątpliwości dotyczących Regulaminu Kupujący może skontaktować się ze Sprzedawcą.

6. W formularzu zamówienia Kupujący musi podać prawdziwe dane osobowe. Kupujący ponosi odpowiedzialność za podanie nieprawdziwych danych osobowych. Sprzedawca zastrzega sobie prawo do wstrzymania realizacji zamówienia w sytuacji, gdy Kupujący podał nieprawdziwe dane lub gdy dane te budzą uzasadnione wątpliwości Sprzedającego co do ich poprawności. W takim przypadku Kupujący zostanie poinformowany poprzez pocztę elektroniczną o wątpliwościach Sprzedawcy. W takiej sytuacji Kupującemu przysługuje prawo wyjaśnienia wszelkich okoliczności związanych z weryfikacją prawdziwości podanych danych. W przypadku braku danych pozwalających Sprzedawcy na podjęcie kontaktu z Kupującym, Sprzedawca udzieli wszelkich wyjaśnień po podjęciu kontaktu przez Kupującego.

7. Kupujący oświadcza, że wszelkie dane podane przez niego w formularzu zamówienia są prawdziwe, natomiast Sprzedawca nie jest zobowiązany do weryfikowania ich prawdziwości i poprawności, choć posiada takie uprawnienie zgodnie z ust. 6.

<span id="page-6-0"></span>8. Proces składania zamówienia kończy kliknięcie w przycisk finalizujący zamówienie. Kliknięcie w przycisk finalizujący zamówienie stanowi złożenie przez Kupującego oferty nabycia wybranych Treści Cyfrowych od Sprzedawcy, na warunkach określonych w formularzu zamówienia.

## **§ 5 Cena i płatności**

1. Opcje płatności dostępne w Sklepie to płatność elektroniczna (także BLIK) oraz przelew na konto bankowe.

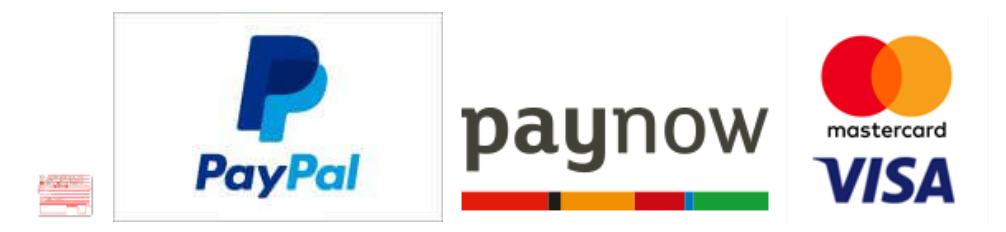

2. Płatności elektroniczne, w tym płatności kartą płatniczą, obsługiwane są

przez **[PayNow](https://www.paynow.pl/)** oraz **[PayPal](https://www.paypal.com/pl/webapps/mpp/home)**. Przy wyborze "PayNow" jako bramki płatności, podmiotem świadczącym obsługę płatności online w zakresie płatności kartami jest Blue Media S.A.

3. Dostępne formy płatności kartami płatniczymi:

Karty płatnicze:

- \* Visa
- \* Visa Electron
- \* Mastercard
- \* MasterCard Electronic
- \* Maestro

W przypadku wystąpienia konieczności zwrotu środków za transakcję dokonaną przez klienta kartą płatniczą sprzedający dokona zwrotu na rachunek bankowy przypisany do karty płatniczej Zamawiającego.

4. Jeżeli Kupujący wybrał przy składaniu zamówienia płatność on-line, po kliknięciu w przycisk finalizujący zamówienie zostanie przekierowany do bramki płatności obsługiwanej przez zewnętrznego operatora płatności w celu dokonania płatności za zamówienie. Jeżeli Kupujący wybrał płatność przelewem bankowym, po kliknięciu w przycisk finalizujący zamówienie zostanie przekierowany na stronę Serwisu z potwierdzeniem zamówienia oraz instrukcją dokonania płatności. Zapłata za zamówienie powinna nastąpić w terminie 3 miesięcy od złożenia zamówienia. Po upływie tego terminu Sprzedawca może przyjąć, że Kupujący zrezygnował z nabycia Treści Cyfrowych, i anulować złożone zamówienie.

5. Sprzedawca może udostępnić Kupującym możliwość dokonania E-zapłaty, np. za pomocą kodu rabatowego, vouchera lub innego e-kuponu. W takim przypadku Kupujący będzie mógł dokonać zapłaty Ceny, w całości lub części, poprzez E-zapłatę, zgodnie z instrukcjami dostępnymi na stronie formularza zamówienia. Udostępnienie możliwości dokonywania E-zapłaty nie jest obowiązkiem Sprzedawcy.

6. Po zakończeniu transakcji, Sprzedawca przesyła Kupującemu fakturę VAT drogą elektroniczną, na maila wskazanego przez Kupującego w formularzu zamówienia. Akceptacja przez Kupującego takiej formy otrzymania faktury jest warunkiem niezbędnym dokonania przez niego zakupu. Za prawdziwość i kompletność danych do faktury VAT odpowiada Kupujący, jak również za prawidłowość adresu email, na który przesłana będzie faktura.

7. Wszystkie ceny podane w Serwisie są cenami brutto.

8. Sprzedawca jest uprawniony do udzielenia Kupującym rabatów, obniżek lub innych preferencji związanych z Ceną według własnego wyboru, w szczególności na przykład w ramach organizowanej akcji promocyjnej. Szczegóły akcji promocyjnych określają odrębne regulaminy akcji promocyjnych. Kupującemu nie przysługuje prawo żądania rabatów, obniżek lub innych preferencji.

9. W każdym przypadku informowania o obniżeniu Ceny Treści Cyfrowych Sprzedawca obok informacji o obniżonej Cenie zamieszcza również informację o najniższej Cenie tych Treści Cyfrowych, która obowiązywała w okresie 30 dni przed wprowadzeniem obniżki. Jeżeli dane Treści Cyfrowych są oferowane do sprzedaży w okresie krótszym niż 30 dni, obok informacji o obniżonej Cenie Sprzedawca zamieszcza również informację o najniższej Cenie tych Treści Cyfrowych, która obowiązywała w okresie od dnia rozpoczęcia oferowania tych Treści Cyfrowych do sprzedaży do dnia wprowadzenia obniżki.

## <span id="page-8-0"></span>**§ 6 Realizacja zamówienia dotyczącego Treści Cyfrowych**

1. Realizacja zamówienia dotyczącego Treści Cyfrowych polega na przekazaniu Kupującemu zamówionych Treści Cyfrowych.

2. Sprzedawca udostępnia Kupującemu Treści Cyfrowych nie wcześniej niż po pozytywnej autoryzacji płatności lub zaksięgowaniu płatności na swoim rachunku bankowym. Treści Cyfrowe mogą być przekazane Kupującemu od razu po zawarciu Umowy i opłaceniu zamówienia lub w terminach określonych przez Sprzedawcę, w zależności od rodzaju Treści Cyfrowej, którą nabył Kupujący.

3. Kupujący, w zależności od zakupionych Treści Cyfrowych (Kursy, Kursy Online, lub Darmowe Konto), uzyskuje dostęp do Treści Cyfrowych poprzez:

– link przesłany Kupującemu na wskazany przez Kupującego adres e-mail w przypadku Kursów,

– dodatkowo konto użytkownika, do którego zostaną przypisane zakupione Treści Cyfrowe w przypadku Kursów Online i Darmowych Lekcji,

– dodatkowo dedykowaną stronę Serwisu, gdzie znajdują się zakupione Treści Cyfrowe w przypadku Kursów Online i Darmowych Lekcji.

4. Informacje, czy dane Treści Cyfrowe mogą być pobierane przez Kupującego na własny nośnik, znajdują się w opisie Treści Cyfrowych lub instrukcjach przekazanych Kupującemu.

5. Jeżeli dana Treść Cyfrowa może być pobrana przez Użytkownika, Sprzedawca wprowadza limit pobrań i ograniczenie czasowe dostępu do danej Treści Cyfrowej.

Limit pobrań wynosi maksymalnie 20 pobrań na każdy udostępniony link do Treści Cyfrowej. Sprzedawca wyraźnie wskazuje Kupującemu, ile razy Kupujący może pobrać daną Treść Cyfrową w ramach zawartej Umowy.

Ograniczenie czasowe ogranicza dostęp do linków do pobrania Treści Cyfrowej do 365 dni od momentu realizacji zamówienia. Sprzedawca wyraźnie wskazuje Kupującemu datę, do której może pobrać Treść Cyfrową.

6. Sprzedawca może wprowadzić ograniczenia czasowe w zakresie dostępu do danej Treści Cyfrowej (np. dostęp do danej Treści Cyfrowej będzie możliwy tylko przez 3 miesiące). W przypadku wprowadzenia ograniczeń czasowych Sprzedawca wyraźnie wskazuje Kupującemu, przez jaki czas Kupujący będzie posiadał dostęp do danej Treści Cyfrowej w ramach zawartej Umowy.

7. Jeżeli dostęp do Treści Cyfrowej określany jest przez Sprzedawcę jako dostęp dożywotni, Kupującemu zapewniana jest możliwość pobrania Treści Cyfrowej na własny nośnik w terminie nie dłuższym niż 14 dni, liczonym od wysyłki na adres e-mail Kupującego informacji indentyfikującej zamówienie.

8. Treść Cyfrową uważa się za dostarczoną w chwili, gdy Treść Cyfrowa lub środek, który pozwala na uzyskanie dostępu do Treści Cyfrowej lub pobranie Treści Cyfrowej, zostały udostępnione Kupującemu lub fizycznemu albo wirtualnemu urządzeniu, które Kupujący wybrał samodzielnie w tym celu albo gdy Kupujący lub takie urządzenie uzyskali dostęp do Treści Cyfrowej.

9. Sprzedawca zapewnia Aktualizacje w zakresie niezbędnym do zachowania zgodności Treści Cyfrowej z Umową, a oprócz tego aktualizacje polegające na poprawkach merytorycznych w Treściach Cyfrowych – np. korygowaniu błędów rachunkowych. O dokonanych Aktualizacjach Sprzedawca powiadamia Kupującego mailowo, na adres email podany w fomularzu zamówienia, lub formularzu rejestracji.

10. Z zastrzeżeniem przepisów o dozwolonym użytku, Kupujący może wykorzystywać Treści Cyfrowe wyłącznie na potrzeby własne. Kupujący w żadnym przypadku nie ma prawa do udostępniania lub sprzedaży Treści Cyfrowych ani jakichkolwiek ich opracowań pod własnym oznaczeniem, włączania Treści Cyfrowych lub ich fragmentów do własnych produktów lub usług, które udostępnia lub sprzedaje oraz innych podobnych działań zarobkowych z użyciem Treści Cyfrowych.

11. Jeżeli Kupujący będzie chciał wykorzystać Treści Cyfrowe w swojej działalności gospodarczej lub zawodowej, jest zobowiązany zwrócić się do Sprzedawcy o udzielenie licencji na daną Treść Cyfrową poprzez wysłanie wiadomości na adres e-mail Sprzedawcy. W celu zawarcia takiej umowy Kupujący powinien zwrócić się do Sprzedawcy z propozycją zawarcia umowy licencyjnej, informując Sprzedawcę w szczególności o celach, w jakich zamierza korzystać z Treści Cyfrowych, oraz o zakładanym czasie korzystania. Po otrzymaniu takiej propozycji Sprzedawca przedstawi ofertę zgodnie z własną polityką licencyjną.

12. W przypadku, gdy Kupujący uzyskuje dostęp do zakupionych Treści Cyfrowych poprzez konto użytkownika, zakazane jest:

a) dzielenie konta użytkownika z innymi osobami lub udostępnianie danych dostępowych do konta użytkownika innym osobom,

b) podejmowanie prób nieautoryzowanego uzyskania dostępu do Treści Cyfrowych, które nie zostały przypisane do konta użytkownika w wyniku ich zakupu,

c) podejmowanie działań mających negatywny wpływ na funkcjonowanie systemu teleinformatycznego, w ramach którego funkcjonuje konto użytkownika, w szczególności poprzez różnego rodzaju techniki hakerskie, złośliwe oprogramowanie itp.

d) podejmowanie prób pobierania Treści Cyfrowych na własny nośnik, podczas gdy Sprzedawca nie zapewnia takiej możliwości,

e) wykorzystywanie konta użytkownika do prowadzenia działań marketingowych,

f) korzystanie z funkcji dostępnych w ramach konta użytkownika w sposób naruszający dobra osobiste innych osób lub godzący w dobre obyczaje.

13. Sprzedawca jest uprawniony do dokonywania zmian w zakresie Treści Cyfrowych w trakcie trwania Umowy, z wyjątkiem Treści Cyfrowych, które są dostarczane w sposób jednorazowy. Zmiany w zakresie Treści Cyfrowych, które zostały nabyte przez Konsumenta lub PNPK, mogą być dokonywane z zachowaniem poniższych wymogów:

a) zmiany w Treściach Cyfrowych mogą być dokonywane wyłącznie z uzasadnionych przyczyn, w szczególności takich jak usunięcie usterek, dostosowanie Treści Cyfrowych do potrzeb Kupujących, dostosowanie Treści Cyfrowych do zmian prawnych lub decyzji sądów i organów;

b) zmiany w Treściach Cyfrowych nie mogą wiązać się z kosztami po stronie Konsumenta lub PNPK; c) Sprzedawca poinformuje Konsumenta lub PNPK w sposób jasny i zrozumiały o dokonywanej zmianie;

d) jeżeli zmiana w Treściach Cyfrowych istotnie i negatywnie wpływa na dostęp Kupującego do Treści Cyfrowych lub korzystanie z nich, Sprzedawca jest zobowiązany poinformować Konsumenta lub PNPK z odpowiednim wyprzedzeniem, nie krótszym niż 7 dni, na trwałym nośniku, o właściwościach i terminie wprowadzenia zmiany, a także uprawnieniach związanych z tymi zmianami;

e) jeżeli zmiana w Treściach Cyfrowych istotnie i negatywnie wpływa na dostęp Kupującego do Treści Cyfrowych lub korzystanie z nich, Konsument lub PNPK może wypowiedzieć Umowę bez zachowania okresu wypowiedzenia w ciągu 30 dni od dnia dokonania zmiany w Treściach Cyfrowych lub poinformowania o zmianach w Treściach Cyfrowych, jeżeli poinformowanie nastąpiło później niż ta zmiana. Uprawnienie to nie przysługuje Kupującemu, gdy Sprzedawca zapewni Konsumentowi lub PNPK, bez dodatkowych kosztów, prawo do zachowania Treści Cyfrowych zgodnych z Umową w stanie niezmienionym.

14. W przypadku naruszenia przez Kupującego zasad dotyczących korzystania z Treści Cyfrowych Sprzedawca może zablokować Kupującemu dostęp do Treści Cyfrowych. Kupujący otrzyma wiadomość z uzasadnieniem przyczyn blokady. Kupujący może odwołać się od blokady w terminie 14 dni od otrzymania wiadomości. Sprzedawca rozpatruje odwołania w terminie 14 dni. Zablokowanie dostępu do Treści Cyfrowych nie stanowi naruszenia Umowy przez Sprzedawcę i nie może być podstawą roszczeń Kupującego z tytułu naruszenia Umowy.

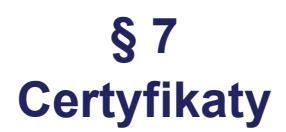

<span id="page-11-0"></span>1. Po ukończeniu Kursu Online użytkownik otrzymuje Certyfikat.

2. Certyfikat można ściągnąć ze strony etrapez.pl, albo klikając na link w mailu z powiadomieniem o otrzymaniu certyfikatu.

3. Przez "ukończenie Kursu" rozumie się zaliczenie Testu jednokrotnego wyboru do każdej z Lekcji, poprzez udzielenie co najmniej 80% poprawnych odpowiedzi.

<span id="page-11-1"></span>4. Dostęp do Certyfikatu jest dożywotni.

### **§ 8**

## **Odstąpienie od Umowy Konsumenta lub PNPK bez podania przyczyny**

#### **Odstąpienie Konsumenta od umowy na zakup Kursów i Kursów Online**

1. Konsument lub PNPK ma prawo odstąpić Umowy, która była zawarta za pośrednictwem Serwisu, bez podawania przyczyny w terminie 14 dni od dnia zawarcia Umowy.

2. Aby odstąpić od Umowy, Konsument lub PNPK musi poinformować Sprzedawcę o swojej decyzji o odstąpieniu od Umowy w drodze jednoznacznego oświadczenia – na przykład poprzez pismo wysłane pocztą lub pocztą elektroniczną.

3. Konsument lub PNPK może skorzystać z wzoru formularza odstąpienia od Umowy, dostępnego pod adresem:

#### **[Formularz odstąpienia od umowy](https://etrapez.pl/wp-content/uploads/2022/12/Formularz-odstapienia-od-umowy.doc)**

jednak nie jest to obowiązkowe.

4. Aby zachować termin do odstąpienia od Umowy, wystarczy, aby Konsument lub PNPK wysłał informację dotyczącą wykonania przysługującego Konsumentowi lub PNPK prawa odstąpienia od Umowy przed upływem terminu do odstąpienia od Umowy.

6. W przypadku odstąpienia od Umowy Sprzedawca zwraca Konsumentowi lub PNPK wszystkie otrzymane od Konsumenta lub PNPK płatności, niezwłocznie, a w każdym przypadku nie później niż 14 dni od dnia, w którym Sprzedawca został poinformowany o decyzji o wykonaniu prawa odstąpienia od Umowy.

7. Zwrot płatności dokonywany jest przy użyciu takich samych sposobów płatności, jakie zostały użyte w pierwotnej transakcji, chyba że Konsument lub PNPK wyraźnie zgodził się na inne

rozwiązanie. W każdym przypadku Konsument lub PNPK nie ponosi żadnych opłat w związku z tym zwrotem.

#### **Odstąpienie Konsumenta od umowy na dostarczenie Darmowych Lekcji**

8. W przypadku umowy na dostarczenie Darmowych Lekcji, warunkiem wystarczającym na odstąpienie od umowy jest skasowanie przez Konsumenta swojego konta na platformie, na zasadach określonych w §3 pkt. 5. Konsument może odstąpić od tej umowy bez ograniczeń czasowych.

### **§ 9 30-dniowa Gwarancja Satysfakcji**

<span id="page-12-0"></span>1. Niezależnie od prawa Konsumenta lub PNPK do odstąpienia od umowy, bez podania przyczyny opisanego wyżej w § 8, Sprzedający udziela Kupującym tzw. "30-dniowej Gwarancji Satysfakcji", zwanej dalej Gwarancją, polegającej na możliwości rezygnacji przez Kupującego z zakupu wybranych treści cyfrowych.

2. Kupujący nie jest zobowiązany do podania przyczyny rezygnacji.

3. Gwarancją są objęte wyłącznie Kursy i Kursy Online.

4. Aby skorzystać z Gwarancji, Kupujący zobowiązany jest poinformować o swojej decyzji Sprzedającego w okresie 30 dni od zawarcia umowy, poprzez email lub list polecony.

5. W przypadku skorzystania przez Kupującego z "30-dniowej Gwarancji Satysfakcji", Sprzedający zwraca kupującemu wszystkie otrzymane płatności po wysłaniu Kupującemu drogą mailową odpowiedniej korekty faktury VAT i po akceptacji przez Kupującego tej korekty, a także mailowym potwierdzeniu jej otrzymania. Termin zwrotu nie może przekroczyć 14 dni od wysłania przez Kupującego na maila potwierdzenia akceptacji korekty.

## <span id="page-12-1"></span>**§ 10 Odpowiedzialność za zgodność Treści Cyfrowych z Umową**

1. Do Umów, które są zawierane przez Konsumenta lub PNPK, stosuje się przepisy o odpowiedzialności za zgodność Treści Cyfrowych z Umową, które są zawarte w ustawie o prawach konsumenta, z uwzględnieniem postanowień Regulaminu.

2. Sprzedawca jest odpowiedzialny względem Konsumenta oraz PNPK za zgodność Treści Cyfrowych z Umową. Zgodność Treści Cyfrowych z Umową ocenia się zgodnie z przepisami ustawy o prawach konsumenta.

3. W przypadku Treści Cyfrowych:

a) dostarczanych jednorazowo lub w częściach — Sprzedawca ponosi odpowiedzialność za brak zgodności Treści Cyfrowych z Umową, który istniał w chwili ich dostarczenia i ujawnił się w ciągu dwóch lat od tej chwili;

b) dostarczanych w sposób ciągły — Sprzedawca ponosi odpowiedzialność za brak zgodności Treści Cyfrowych z Umową, który wystąpił lub ujawnił się w czasie, w którym zgodnie z Umową miały być dostarczane.

4. Kupujący może skorzystać z formularza reklamacyjnego, dostępnego pod adresem:

#### **[Formularz reklamacyjny \(Word\)](https://etrapez.pl/wp-content/uploads/2020/10/Formularz-reklamacyjny.docx)**

jednak nie jest to obowiązkowe.

5. W przypadku, gdy Sprzedawca dostarcza Treści Cyfrowych w sposób ciągły, Treści Cyfrowych powinny być zgodne przez czas ich dostarczania zgodnie z Umową.

## <span id="page-13-0"></span>**§ 11 Doprowadzenie Treści Cyfrowych do zgodności z Umową**

1. Jeżeli Treści Cyfrowych są niezgodne z Umową, Konsument lub PNPK może żądać doprowadzenia Treści Cyfrowych do zgodności z Umową.

2. Jeżeli doprowadzenie Treści Cyfrowych do zgodności z Umową jest niemożliwe lub wymagałyby nadmiernych kosztów dla Sprzedawcy, może on odmówić doprowadzenia Treści Cyfrowych do zgodności z Umową.

3. Sprzedawca doprowadza Treści Cyfrowych do zgodności z Umową w rozsądnym czasie, nie dłuższym niż 21 dni, od chwili, w której Sprzedawca został poinformowany przez Konsumenta lub PNPK o braku zgodności Treści Cyfrowych z Umową, i bez nadmiernych niedogodności dla Konsumenta lub PNPK, uwzględniając ich charakter oraz cel, w jakim są wykorzystywane.

4. Koszty doprowadzenia Treści Cyfrowych do zgodności z Umową ponosi Sprzedawca.

## <span id="page-13-1"></span>**§ 12 Obniżenie Ceny lub odstąpienie od Umowy w przypadku niezgodności Treści Cyfrowych z Umową**

1. Jeżeli Treści Cyfrowe są niezgodne z Umową, Konsument lub PNPK może złożyć oświadczenie o obniżeniu Ceny albo odstąpieniu od Umowy, gdy:

a) Sprzedawca odmówił doprowadzenia Treści Cyfrowych do zgodności z Umową zgodnie z § 11 ust. 2;

Sprzedawca nie doprowadził Treści Cyfrowych do zgodności z Umową;

b) brak zgodności Treści Cyfrowych z Umową występuje nadal, mimo że Sprzedawca próbował doprowadzić Treści Cyfrowych do zgodności z Umową;

c) brak zgodności Treści Cyfrowych z Umową jest na tyle istotny, że uzasadnia obniżenie Ceny albo odstąpienie od Umowy bez uprzedniego skorzystania ze środków, o których mowa w § 11 ust. 1; d) z oświadczenia Sprzedawcy lub okoliczności wyraźnie wynika, że nie doprowadzi on Treści Cyfrowych do zgodności z Umową w rozsądnym czasie lub bez nadmiernych niedogodności dla Konsumenta lub PNPK.

2. Obniżona Cena musi pozostawać w takiej proporcji do Ceny wynikającej z Umowy, w jakiej wartość Treści Cyfrowych niezgodnych z Umową pozostaje do wartości Treści Cyfrowych zgodnych z Umową. Jeżeli Treści Cyfrowych są dostarczane w częściach lub w sposób ciągły, przy obniżeniu Ceny należy uwzględnić czas, w którym Treści Cyfrowych pozostawały niezgodne z Umową.

3. Sprzedawca jest zobowiązany zwrócić Konsumentowi lub PNPK należną mu Cenę niezwłocznie, nie później niż w terminie 14 dni od dnia otrzymania oświadczenia Konsumenta lub PNPK o obniżeniu Ceny.

4. Konsument lub PNPK nie może odstąpić od Umowy, jeżeli Treści Cyfrowych są dostarczane w zamian za zapłatę Ceny, a brak zgodności Treści Cyfrowych z Umową jest nieistotny. Domniemywa się, że brak zgodności Treści Cyfrowych z Umową jest istotny.

## <span id="page-14-0"></span>**§ 13 Rozliczenie z Konsumentem lub PNPK w przypadku odstąpienia od Umowy**

1. W sytuacji, gdy Kupujący będący Konsumentem lub PNPK odstąpi od Umowy:

a) w ramach uprawnień wynikających z rękojmi konsumenckiej za niezgodność Treści Cyfrowych z Umową;

b) w przypadku niedostarczenia przez Sprzedawcę Treści Cyfrowych, pomimo wezwania ze strony Kupującego,

do rozliczeń pomiędzy Stronami stosuje się postanowienia niniejszego paragrafu.

2. Sprzedawca jest zobowiązany do zwrotu Ceny jedynie w części odpowiadającej Treściom Cyfrowym niezgodnym z Umową albo Treściom Cyfrowym, w odniesieniu do których odpadł obowiązek ich dostarczenia na skutek odstąpienia od Umowy. Jednocześnie Sprzedawca nie jest uprawniony do żądania zapłaty za czas, w którym Treści Cyfrowych były niezgodne z Umową, nawet jeżeli przed odstąpieniem od Umowy Konsument lub PNPK faktycznie z nich korzystał.

3. Sprzedawca jest zobowiązany zwrócić Konsumentowi lub PNPK należną mu Cenę niezwłocznie, nie później niż w terminie 14 dni od dnia otrzymania oświadczenia Konsumenta lub PNPK o

odstąpieniu od Umowy.

<span id="page-15-0"></span>4. Sprzedawca dokonuje zwrotu należnej Ceny przy użyciu takiego samego sposobu zapłaty, jakiego użył Konsument lub PNPK, chyba że Konsument lub PNPK wyraźnie zgodził się na inny sposób zwrotu, który nie wiąże się dla niego z żadnymi kosztami.

## **§ 14 Zwrot Treści Użytkownika**

1. Po odstąpieniu od Umowy Sprzedawca nie może wykorzystywać Treści Użytkownika, z wyjątkiem Treści Użytkownika, które:

a) są użyteczne wyłącznie w związku z Treściami Cyfrowymi;

b) dotyczą wyłącznie aktywności Konsumenta lub PNPK w trakcie korzystania z Treści Cyfrowych;

c) zostały połączone przez Sprzedawcę z innymi danymi i nie mogą zostać rozłączone bez nadmiernych trudności;

d) zostały wytworzone wspólnie z innymi Konsumentami lub PNPK, którzy nadal mogą z nich korzystać.

2. Na żądanie Konsumenta lub PNPK Sprzedawca udostępni takiemu Kupującemu, na swój koszt, w rozsądnym czasie oraz w powszechnie używanym formacie nadającym się do odczytu maszynowego, Treści Użytkownika, które zostały wytworzone lub dostarczone w trakcie korzystania z Treści Cyfrowych. Obowiązek ten nie dotyczy zwrotu Treści Użytkownika, o których mowa w ust. 1  $pkt a$ ) – c).

### **§ 15 Dane osobowe i pliki cookies**

<span id="page-15-1"></span>1. Administratorem danych osobowych Kupującego jest Sprzedawca.

2. Serwis wykorzystuje technologię plików cookies.

<span id="page-15-2"></span>3. Szczegóły związane z danymi osobowymi oraz plikami cookies opisane zostały w polityce prywatności dostępnej pod adresem **<https://etrapez.pl/polityka-prywatnosci/>**.

### **§ 16 Prawa własności intelektualnej**

1. Sprzedawca poucza Kupującego, że wszelkie treści dostępne na stronach Serwisu, Treści Cyfrowe oraz elementy Treści Cyfrowych (np. projekty graficzne) mogą stanowić utwory w rozumieniu ustawy z dnia 4 lutego 1994 r. o prawie autorskim i prawach pokrewnych, do których prawa autorskie przysługują Sprzedawcy lub innym podmiotom uprawnionym, a także bazy danych chronione na podstawie przepisów o ochronie baz danych.

2. Sprzedawca poucza Kupującego, że eksploatacja treści objętych prawami autorskimi lub korzystanie z baz danych przez Kupującego bez zgody Sprzedawcy lub innego podmiotu uprawnionego, z wyjątkiem korzystania w ramach dozwolonego użytku, stanowi naruszenie praw własności intelektualnych i może skutkować odpowiedzialnością cywilną lub karną.

3. Sprzedawca może zawrzeć z Kupującym odrębną umowę licencyjną związaną z korzystaniem przez Kupującego z treści lub baz danych należących do Sprzedawcy (np. poprzez wykorzystywanie fotografii produktowych, posługiwanie się opisami Treści Cyfrowych itp.). W celu zawarcia takiej umowy Kupujący powinien zwrócić się do Sprzedawcy z propozycją zawarcia umowy licencyjnej, informując Sprzedawcę w szczególności o celach, w jakich zamierza korzystać z treści lub baz danych należących do Sprzedawcy, oraz o zakładanym czasie korzystania. Po otrzymaniu takiej propozycji Sprzedawca przedstawi ofertę zgodnie z własną polityką licencyjną.

## **§ 17 Opinie**

<span id="page-16-0"></span>1. Sprzedawca udostęppnia Kupującym możliwość zamieszczania opinii o Serwisie, Sprzedawcy lub Towarach w ramach Serwisu. W takim przypadku do zamieszczania opinii stosuje się postanowienia niniejszego paragrafu.

2. Zamieszczenie opinii jest możliwe po skorzystaniu ze Serwisu, w szczególności po zawarciu Umowy, przy czym zamieszczenie opinii jest możliwe w każdym czasie.

3. Kupujący powinien formułować opinie w sposób rzetelny, uczciwy i merytoryczny, w miarę możliwości poprawny językowo oraz bez używania wulgaryzmów i innych słów powszechnie uznawanych za obraźliwe.

4. Zakazane jest zamieszczanie opinii:

a) bez uprzedniego skorzystania ze Serwisu;

b) na temat Treści Cyfrowych, z których Kupujący nie korzystał lub których nie nabył,

c) wypełniających znamiona czynu nieuczciwej konkurencji w rozumieniu art. 3 ustawy z dnia 16 kwietnia 1993 r. o zwalczaniu nieuczciwej konkurencji;

d) naruszających dobra osobiste Sprzedawcy lub osoby trzeciej;

e) przez opłaconych użytkowników, w szczególności w celu sztucznego podwyższenia oceny Treści Cyfrowej.

5. Sprzedawca może w każdej chwili dokonywać weryfikacji, czy zamieszczone opinie są zgodne z Regulaminem, a w szczególności, czy pochodzą od Kupujących, którzy rzeczywiście korzystali z Treści Cyfrowej lub nabyli Treść Cyfrową. Oprócz tego, w przypadku jakichkolwiek wątpliwości Kupującego dotyczących zamieszczonych opinii, Kupujący może zgłosić Sprzedawcy opinię do weryfikacji. Po otrzymaniu zgłoszenia od Kupującego Sprzedawca podejmie działania, odpowiednie do posiadanych możliwości, które będą miały na celu weryfikację zamieszczonej opinii.

6. W przypadku zamieszczenia opinii niespełniającej wymagań przewidzianych w Regulaminie Sprzedawca może odmówić publikacji opinii lub ją usunąć.

#### **§ 18**

# <span id="page-17-0"></span>**Pozasądowe sposoby rozpatrywania reklamacji i dochodzenia roszczeń**

1. Konsument ma możliwość skorzystania z pozasądowych sposobów rozpatrywania reklamacji i dochodzenia roszczeń. Konsument ma między innymi możliwość:

a) zwrócenia się do stałego polubownego sądu konsumenckiego z wnioskiem o rozstrzygnięciu sporu wynikłego z zawartej Umowy,

b) zwrócenia się do wojewódzkiego inspektora Inspekcji Handlowej z wnioskiem o wszczęcie postępowania mediacyjnego w sprawie polubownego zakończenia sporu między Kupującym a Sprzedawcą,

c) skorzystania z pomocy powiatowego (miejskiego) rzecznika konsumenta lub organizacji społecznej, do której statutowych zadań należy ochrona konsumentów.

2. Bardziej szczegółowych informacji na temat pozasądowych sposobów rozpatrywania reklamacji i dochodzenia roszczeń Konsument może szukać na stronie internetowej **[https://polubowne.uokik.gov.pl](https://polubowne.uokik.gov.pl/)**.

3. Konsument może również skorzystać z platformy ODR, która dostępna jest pod adresem **<https://ec.europa.eu/consumers/odr>**. Platforma służy rozstrzyganiu sporów pomiędzy konsumentami i przedsiębiorcami dążącymi do pozasądowego rozstrzygnięcia sporu dotyczącego zobowiązań umownych wynikających z internetowej umowy sprzedaży lub umowy o świadczenie usług.

## **§ 19 Reklamacje i wezwania**

<span id="page-17-1"></span>1. Każdemu Kupującemu przysługuje prawo do złożenia reklamacji w sprawach związanych z funkcjonowaniem Serwisu lub wykonaniem Umowy. W celu ułatwienia Konsumentowi lub PNPK realizacji uprawnień związanych z odpowiedzialnością Sprzedawcy za zgodność Treści Cyfrowych z Umową, Sprzedawca przygotował wzór formularza reklamacyjnego, którym Konsument lub PNPK może się posłużyć. Wzór dostępny jest pod adresem https://etrapez.pl/wpcontent/uploads/2022/12/Formularz-reklamacyjny.doc.

2. Reklamacje należy zgłaszać do Sprzedawcy na adres kkarczynski@etrapez.pl.

3. Reklamacje Kupujących rozpatrywane będą na bieżąco, jednak nie później niż w terminie 14 dni od dnia otrzymania przez Sprzedawcę zgłoszenia reklamacji.

4. Odpowiedź na reklamację zostanie przesłana do Kupującego na kontakt podany przez Kupującego podczas składania reklamacji.

5. Jeżeli Sprzedawca nie dostarczył Treści Cyfrowych zgodnie z Umową, Kupujący może złożyć reklamację, w której wezwie Sprzedawcę do dostarczenia Treści Cyfrowych. Jeżeli pomimo tego wezwania Sprzedawca nie dostarczy Treści Cyfrowych niezwłocznie lub w dodatkowym terminie umówionym pomiędzy Stronami, Kupujący może odstąpić od Umowy. Kupujący może odstąpić od Umowy bez wzywania Sprzedawcy do dostarczenia Treści Cyfrowych, gdy:

a) z oświadczenia Sprzedawcy lub okoliczności będzie wyraźnie wynikać, że Sprzedawca nie dostarczy Treści Cyfrowych;

b) Strony uzgodniły lub z okoliczności zawarcia Umowy wyraźnie wynika, że określony termin dostarczenia Treści Cyfrowych miał istotne znaczenie dla Kupującego, a Sprzedawca nie dostarczył ich w tym terminie.

<span id="page-18-0"></span>5. Począwszy od 25.01.2021, wszystkie archiwalne wersje Regulaminu dostępne są do ściągnięcia w formacie .pdf – linki znajdują się poniżej Regulaminu.

### **§ 20 Postanowienia końcowe**

1. Sprzedawca zastrzega sobie prawo do wprowadzania oraz odwoływania ofert, promocji oraz do zmiany Cen w Serwisie bez uszczerbku dla praw nabytych przez Kupującego, w tym w szczególności warunków Umów zawartych przed dokonaniem zmiany.

2. Sprzedawca zastrzega sobie możliwość wprowadzania zmian w Regulaminie z ważnych powodów takich jak zmiany przepisów prawa, zmiany technologiczne, zmiany biznesowe.

3. Do Umów dotyczących Treści Cyfrowych dostarczanych jednorazowo stosuje się Regulamin obowiązujący w chwili zawarcia Umowy.

4. W przypadku Umów dotyczących Treści Cyfrowych, które dostarczane są poprzez konto użytkownika (Kursy Online i Darmowe Lekcje), Kupujący otrzyma na adres e-mail przypisany do konta użytkownika informację o zmianie Regulaminu. Kupujący może wypowiedzieć Umowę, w ciągu 30 dni od poinformowania go o zmianie, jeżeli zmiana Regulaminu istotnie i negatywnie wpływa na dostęp Kupującego do Treści Cyfrowych lub korzystanie z nich.

5. W przypadku Umów dotyczących Usług Elektronicznych, Kupujący otrzyma na adres e-mail związany z daną Usługą Elektroniczną informację o zmianie Regulaminu. Jeżeli Kupujący nie akceptuje zmiany Regulaminu, może wypowiedzieć Umowę ze skutkiem natychmiastowym, np. usuwając konto w Serwisie lub rezygnując z otrzymywania newslettera.

6. Wszelkie spory związane z Umowami zawieranymi za pośrednictwem Serwisu będą rozpatrywane przez polski sąd powszechny właściwy ze względu na miejsce stałego wykonywania działalności

gospodarczej przez Sprzedawcę. Postanowienie to nie znajduje zastosowania do Konsumentów oraz PNPK, w przypadku których właściwość sądu ustalana jest na zasadach ogólnych.

7. Niniejszy Regulamin obowiązuje od dnia 01.01.2023.

8. Wszystkie archiwalne wersje Regulaminu dostępne są do ściągnięcia w formacie .pdf – linki znajdują się poniżej Regulaminu.

21.05.2014

31.07.2014 Dodałem paragraf §12, informujący o pobieraniu automatycznie abonamentu w przypadku wybrania jako opcji płatności serwisu PayPal.

06.10.2016 Ogólna integracja Regulaminu Abonamentu Akademii eTrapez i Kursów eTrapez. Dodałem kilka paragrafów o sprzedaży Kursów eTrapez.

24.02.2020 Zmiana adresu firmy eTrapez.

26.01.2021 Całkowita zmiana Regulaminu. **[Archiwalna, poprzednia wersja Regulaminu](https://etrapez.pl/wp-content/uploads/2021/01/Archwialny-Regulamin-do-25.01.2021.pdf)**.

[28.04.2021 Uzupełnienie informacji płatnościach kartami w § 7.](https://etrapez.pl/wp-content/uploads/2021/04/Archwialny-Regulamin-do-28.04.2021.pdf) **Archiwalna, poprzednia wersja Regulaminu**.

19.05.2021 Zmieniłem operatorów płatności, dodałem operatorów płatności do odbiorców danych osobowych **[Archiwalna, poprzednia wersja Regulaminu](https://etrapez.pl/wp-content/uploads/2021/05/Regulamin-eTrapez-%E2%80%93-19.05.2021.pdf)**

27.10.2021 W związku z wycofaniem abonamentu Forum ze sprzedaży, wycofałem zapisy o Forum **[Archiwalna, poprzednia wersja Regulaminu](https://etrapez.pl/wp-content/uploads/2021/10/Regulamin-eTrapez-%E2%80%93-27.10.2021.pdf)**

07.05.2022 Dodałem zapisy związane z certyfikatami **[Archiwalna, poprzednia wersja Regulaminu](https://etrapez.pl/wp-content/uploads/2022/05/Regulamin-eTrapez-%E2%80%93-eTrapez.pdf)**

[22.12.2022 Całkowita zmiana Regulaminu, związana ze zmianami prawnymi.](https://etrapez.pl/wp-content/uploads/2022/12/Regulamin-eTrapez-wersja-przed-22.12.2022.pdf) **Archiwalna, poprzednia wersja Regulaminu**.

9.01.2023 Usunięcie punktu o tym, że 30 dniowa Gwarancja Satysfakcji dotyczy tylko umów zawartych po raz pierwszy. **[Archiwalna, poprzednia wersja Regulaminu](https://etrapez.pl/wp-content/uploads/2023/01/Regulamin-eTrapez-wersja-przed-09-01-2023.pdf)**.

17.01.2023 Modyfikacja § 6 pkt. 9. Oprócz Aktualizacji niezbędnych, zapewniamy dostęp i informujemy o aktualizacjach dodatkowych, polegających na poprawkach merytorycznych. **[Archiwalna, poprzednia wersja Regulaminu](https://etrapez.pl/wp-content/uploads/2023/01/Regulamin-eTrapez-wersja-przed-17-01-2023.pdf)**.